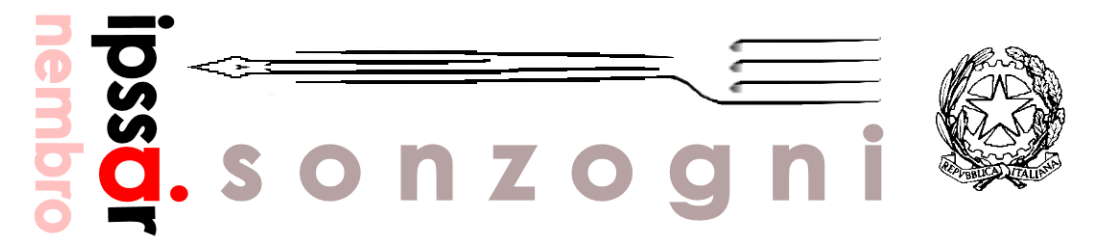

Via Bellini, 54 – NEMBRO (Bg) – Tel. 035 521 285 – Fax 035 523 513 – C.F: 951 3924 0162 e-mail [bgrh020009@istruzione.it](mailto:bgrh020009@istruzione.it) – sito internet [www.alberghierosonzogni.it](http://www.alberghierosonzogni.it/)

# **REGOLAMENTO PER L'UTILIZZO DEL LABORATORIO MULTIMEDIALE**

#### **PREMESSA**

L'aula multimediale è aperta alle classi nella fascia oraria del tempo scuola per usi esclusivamente didattici.

Ai docenti è consentito l'accesso anche in orario pomeridiano per aggiornamento e per motivi legati al funzionamento della Scuola, purché non interferiscano con attività didattiche già programmate. Per attività di formazione dei docenti, il laboratorio verrà utilizzato secondo gli accordi stabiliti con il responsabile o con il Dirigente Scolastico.

Per tutte le attività programmate, anche in orario pomeridiano, l'assistente tecnico provvede a garantire l'accensione ed il funzionamento delle attrezzature, che sono protette da password.

#### **MODALITÀ E PRIORITÀ DI ACCESSO AL LABORATORIO DA PARTE DELLE CLASSI**

- 1. L'accesso al laboratorio è consentito agli studenti solo se accompagnati da un docente, che è tenuto a firmare l'apposito registro.
- 2. È consentito l'accesso delle classi all'aula multimediale esclusivamente previa prenotazione da parte del docente che intende svolgere attività di laboratorio. La prenotazione deve essere effettuata su apposito modulo affisso alla bacheca posta nell'area dedicata alle fotocopie.
- 3. Il tecnico di laboratorio, all'inizio di ogni mese, è tenuto ad affiggere nell'area dedicata il prospetto definitivo delle prenotazioni effettuate, che deve essere rispettato. Gli insegnanti, anche nel mese in corso, possono effettuare prenotazioni, tramite la segnalazione sul prospetto definitivo, nelle ore in cui il laboratorio non risulta già occupato e comunque entro il giorno precedente a quello in cui si intende utilizzare il laboratorio.
- 4. Il laboratorio multimediale non può essere prenotato nelle ore in cui esso risulta già occupato dalle classi indicate nell'orario generale dell'Istituto. Visto l'elevato numero di richieste di utilizzo, si stabilisce che hanno precedenza ad accedervi le classi le cui discipline prevedono istituzionalmente l'uso del laboratorio (ricevimento, matematica e informatica, trattamento testi, economia aziendale); in subordine tutte le altre discipline. Qualora ci fosse una specifica esigenza, i docenti interessati dovranno concordare fra di loro l'alternanza nell'uso del laboratorio, oppure rivolgersi al responsabile.

#### **NORME RELATIVE ALL'USO DEI LOCALI E DELLE ATTREZZATURE**

- 1. Le apparecchiature possono essere utilizzate dagli studenti solo in presenza dell'insegnante, che si impegna a vigilare su di esse ed a far rispettare il presente regolamento, effettuando una rapida ricognizione al termine delle attività, segnalando eventuali guasti, manomissioni, danneggiamenti, ecc. E' ammesso l'uso del laboratorio da parte degli studenti in assenza dell'insegnante, solo in casi eccezionali, con autorizzazione scritta del responsabile ed esclusivamente con la presenza del tecnico.
- 2. A ciascuno studente deve essere assegnata la postazione, il cui numero corrisponda alla propria posizione nell'elenco generale della classe, della quale egli sarà ritenuto responsabile.
- 3. Gli studenti devono aver cura del materiale e delle apparecchiature presenti nell'aula, segnalando tempestivamente eventuali anomalie o problemi di funzionamento all'insegnante in servizio o direttamente al tecnico. Ogni danno volontariamente provocato comporta la responsabilità e l'eventuale addebito delle spese all'autore o agli autori dello stesso.
- 4. L'autorizzazione all'uso delle apparecchiature non costituisce in alcun modo autorizzazione alla manipolazione del software; nel caso le attività richiedano la necessità di utilizzo di software diverso da quello disponibile sui pc, questo potrà essere installato, previa autorizzazione del responsabile dell'aula multimediale, esclusivamente dal tecnico, nel rispetto delle leggi sul copyright. È assolutamente vietata l'installazione di qualsiasi tipo di software da parte degli studenti.
- 5. In base alle leggi sulle licenze, i prodotti software presenti in laboratorio non sono disponibili per il prestito individuale.
- 6. Ciascuna classe o gruppo di lavoro è autorizzato a creare sul disco fisso del personal computer una sola cartella di lavoro (eventualmente articolata in sottocartelle) su cui memorizzare temporaneamente i propri lavori; per esigenze di manutenzione, di organizzazione e di ottimizzazione dello spazio su disco, il responsabile del laboratorio può disporre, dopo preavviso affisso alla porta del laboratorio stesso, la rimozione di tali cartelle.
- 7. Non è consentita la modifica delle impostazione del computer (desktop, sfondi, screensaver, ecc.) ed è severamente proibito spostare banchi ed apparecchiature dalla loro collocazione originaria, nonché staccare cavi di alimentazione o di connessione in rete.
- 8. È consentito da parte degli studenti l'uso di memorie portatili, previo controllo dell'insegnante o del tecnico con l'apposito programma antivirus.
- 9. È vietato consumare alimenti o bevande all'interno del laboratorio.
- 10. Gli zaini ed altri eventuali materiali ingombranti devono essere lasciati possibilmente all'esterno; se riposti nel laboratorio non devono ostacolare l'accesso alle postazioni di lavoro e lo svolgimento dell'attività.

Al termine della terza ora di lezione, le classi che hanno terminato l'attività di laboratorio non potranno lasciarvi all'interno, come deposito, zaini o altro materiale personale, che dovranno trasferire nella propria aula di lezione; anche la sosta degli alunni durante l'intervallo non è consentita. Al termine di qualsiasi attività di laboratorio, il locale deve essere lasciato pulito ed in ordine.

### **GESTIONE DEI MATERIALI D'USO**

- 1. Il laboratorio è dotato di armadio che contiene, tra l'altro, software in dotazione e manuali d'uso. Il contenuto dell'armadio è inventariato ed elencato nei tabulati affissi internamente allo stesso.
- 2. L'apertura dell'armadio è competenza del tecnico o del responsabile.
- 3. Il laboratorio è dotato di scorte minime di floppy disk, cd-rom, carta, cartucce, cavi, ecc., necessari al funzionamento delle apparecchiature; è compito del responsabile di laboratorio formulare richieste di acquisto di materiale, sulla base delle scorte esistenti, dopo la segnalazione del tecnico.
- 4. Tutti i supporti (manuali, programmi, cavi, ecc.) sono di proprietà della scuola e non possono essere prelevati senza l'autorizzazione del Dirigente.

## **ACCESSO A INTERNET**

- 1. L'accesso a internet è consentito agli studenti per motivi didattici, di documentazione e di ricerca, esclusivamente negli orari in cui si è prenotato il laboratorio e, per gli insegnanti, in tutti gli altri orari, purché non si sovrapponga alle attività delle classi già programmate.
- 2. È severamente vietato agli studenti l'accesso a internet per scopi non didattici ed il download di materiali e programmi dal web senza autorizzazione dell'insegnante.

#### **NOTE CONCLUSIVE**

- 1. Ogni studente è responsabile della postazione a lui assegnata, per tutto il tempo dell'attività. Il venir meno alle disposizioni di cui sopra comporta sanzioni disciplinari o, in caso di danni alle apparecchiature ed ai locali, l'addebito delle spese necessarie alla riparazione.
- 2. L'insegnante, coadiuvato dal tecnico di laboratorio, controlla il rispetto del presente regolamento.
- 3. Il tecnico di laboratorio garantisce il buon funzionamento delle attrezzature e vigila sul rispetto del regolamento. Egli è tenuto ad effettuare un'attenta ricognizione al termine di ogni attività ed in particolare al termine di ogni giornata, per accertarsi che non ci siano state manomissioni, danneggiamenti e che non ci siano guasti.

Il responsabile dell'aula multimediale